## バスについて

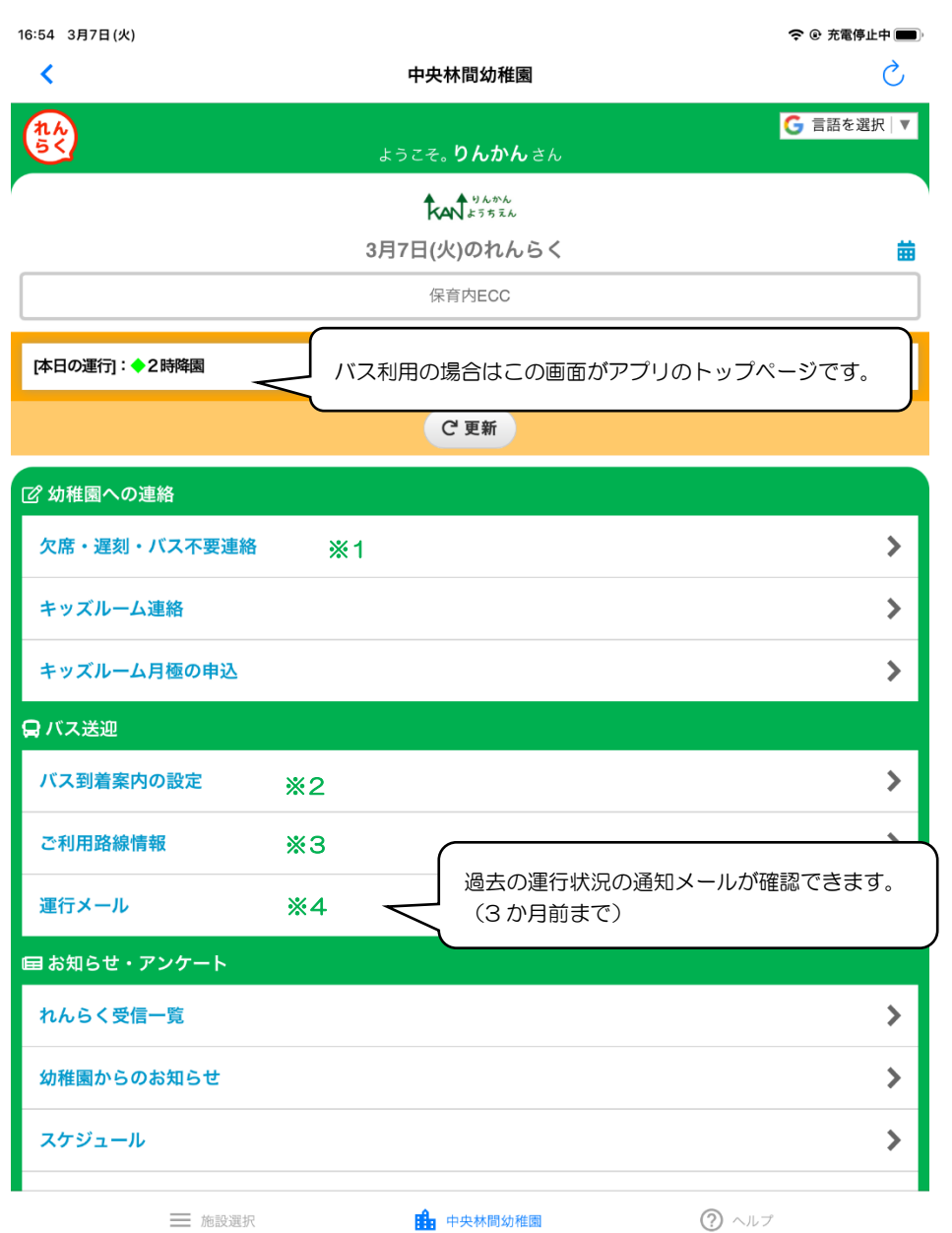

## 16:54 3月7日(火) 令 ⓒ 充電停止中 ■■ ※1 Ò  $\left\langle \right\rangle$ **G 言語を選択 ▼** れんらく 欠席・遅刻・バス不要連絡 ≪ 戻る ● ※連絡について  $\left\langle \right\rangle$  $\,>\,$ 今週 A<br>締切 3月7日 (火) 保育内ECC 3月8日 (水)  $\rightarrow$ 3月9日 (木) 欠席・遅刻・早迎え(早退)、朝または帰り(両方の場合も)の バス不要連絡をする日付を選択します。締め切りのマークがつ 3月10日 (金) いている日は、アプリでの連絡ができる時間を過ぎていますの で、直接幼稚園にご連絡ください。 3月11日 (土) 图休園日 ※締め切り時間は7:50です。 3月12日 (日) 图休園日 3月13日 (月)  $\rightarrow$  $\left\langle \right\rangle$ 今週  $\rightarrow$ バス不要の曜日指定 りんかん たろう  $\rightarrow$ 未設定 .<br>「ペ 幼稚園への連絡 欠席・遅刻・バス不要連絡  $\rightarrow$ キッズルーム連絡  $\rightarrow$ + 中央林間幼稚園  $\textcircled{?}$   $\wedge$ ルプ 三 施設選択

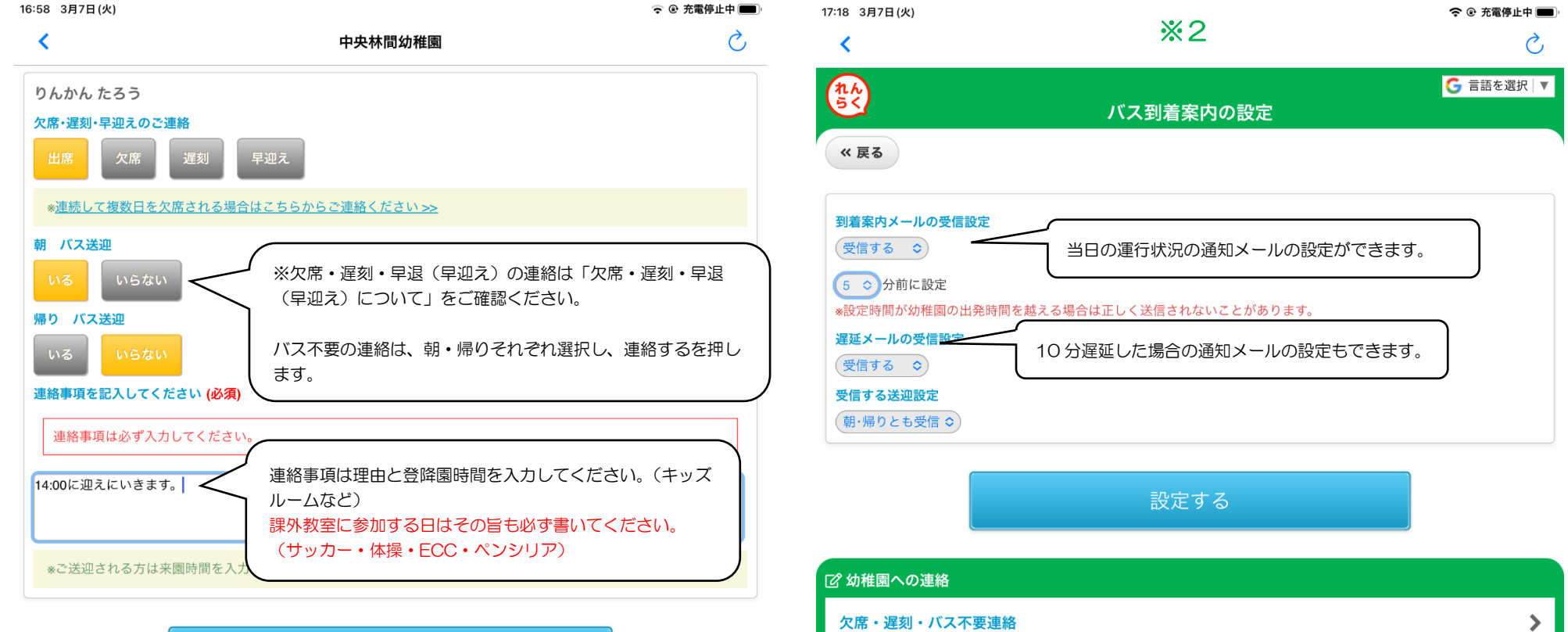

 $5e$  $\land\hspace{0.1cm} \lor$  $\frac{8}{1}$  $\overline{\phantom{a}}$  $\overline{2}$  $_{\rm 3}$  $\mathcal{A}% _{0}=\mathcal{A}_{\mathrm{C}}\otimes\mathcal{A}_{\mathrm{C}}$ 5  $_{\rm 6}$  $\overline{\phantom{a}}$  $\odot$  $\circlearrowleft$  $\oslash$ ٠ ٠  $\circ$ p W  $e$  $\mathsf{r}$  $t$  $\mathsf{y}$  $\mathsf{u}$  $\mathsf{q}$  $\textcircled{\scriptsize{1}}$  $\#$  $\mathcal{N}$  $\rightarrow$  $\hookleftarrow$  $\mathsf k$ a  $\mathsf{s}$  $\mathsf{d}$  $f$ g  $h$  $\overline{\phantom{a}}$ -i  $\bar{\mathbb{A}}\bar{\mathbb{A}}$  $\%$  $\ddot{\cdot}$  $\frac{1}{2}$  $\sim$  $\overline{1}$  $\Diamond$  $\overline{\phantom{m}}$  $b$  $Z$  ${\bf c}$  $V$  $n$  $m$  $\times$  $\qquad \qquad \bigoplus$  $\bar{\mathbb{Q}}$ 空白 U  $.2123$ abc

連絡する

キッズルーム連絡  $\rightarrow$ キッズルーム月極の申込  $\,$ 日バス送迎 バス到着案内の設定  $\,$ ご利用路線情報  $\blacktriangleright$ 運行メール  $\,>\,$ 中央林間幼稚園  $\textcircled{?}$  ヘルプ 三 施設選択

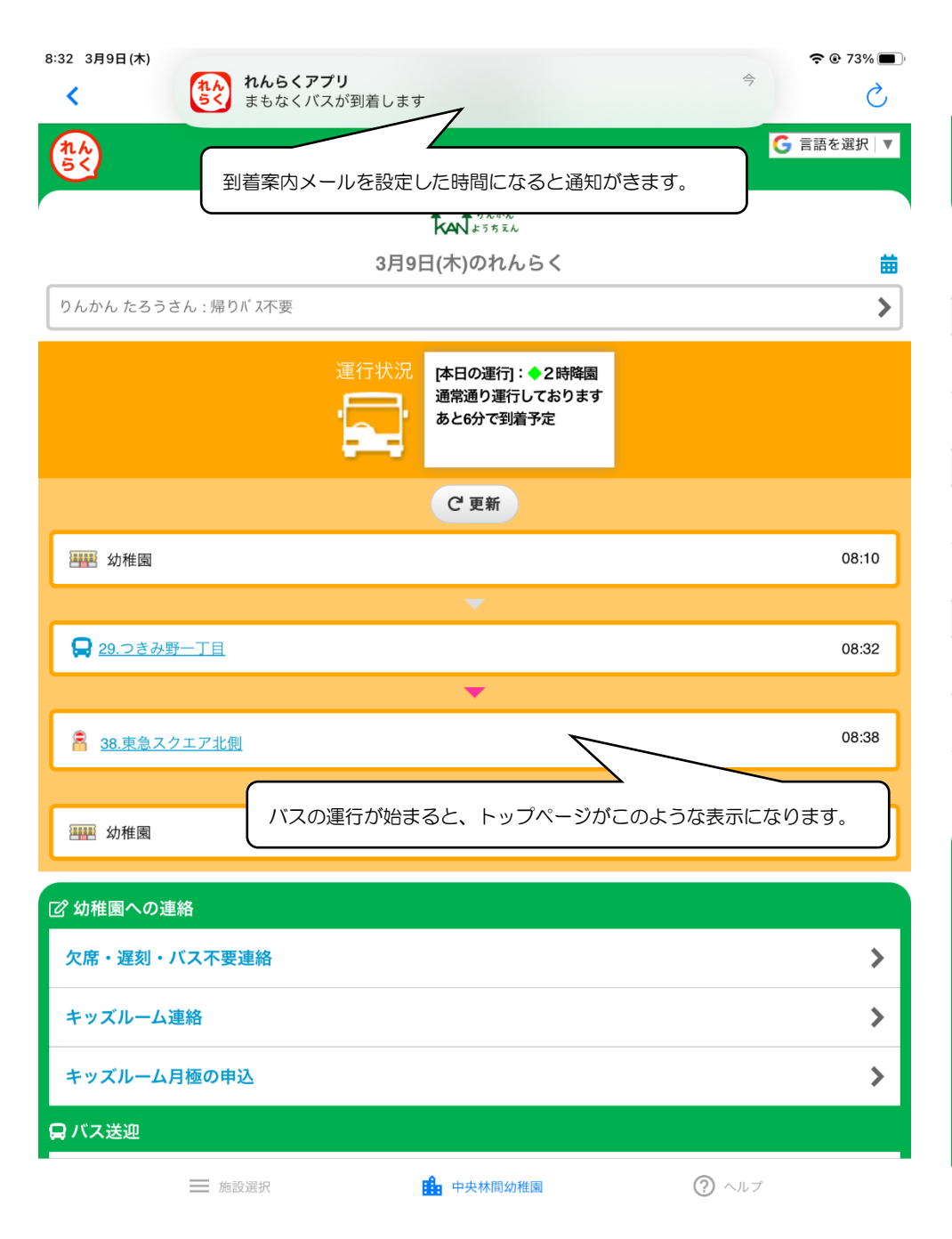

| 14:46 3月9日(木)<br>∢         | $\divideontimes$ 3 | 令 @ 充電停止中■■<br>Ç   |
|----------------------------|--------------------|--------------------|
| れんらく                       | ご利用路線情報            | <b>G</b> 言語を選択   ▼ |
| «戻る<br>ご利用されている路線情報が確認できます |                    |                    |
| ◆2時降園 [本日運行]               |                    |                    |
| 青コース登園 [朝]                 | 当日のバスの運行時間が確認できます。 |                    |
| 青コース降園 [帰り]                |                    |                    |
| ◆1 時降園                     |                    |                    |
| 青コース登園 [朝]                 |                    | ⋟                  |
| 青コース降園 [帰り]                |                    |                    |
| ◆11時半降園                    |                    |                    |
| 青コース登園 [朝]                 |                    |                    |
| 青コース降園 [帰り]                |                    |                    |
|                            |                    |                    |

● 路線の間違いや、利用している路線が表示されないなどがありましたら、幼稚園まで直接ご連絡ください。

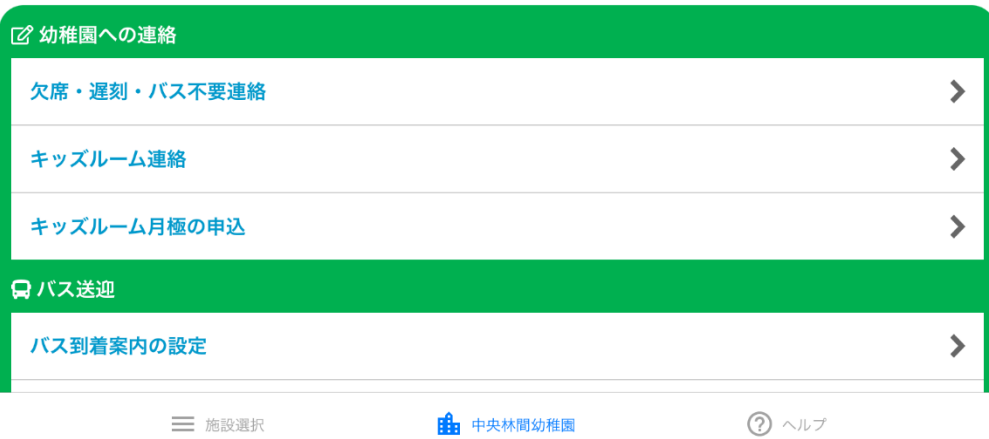

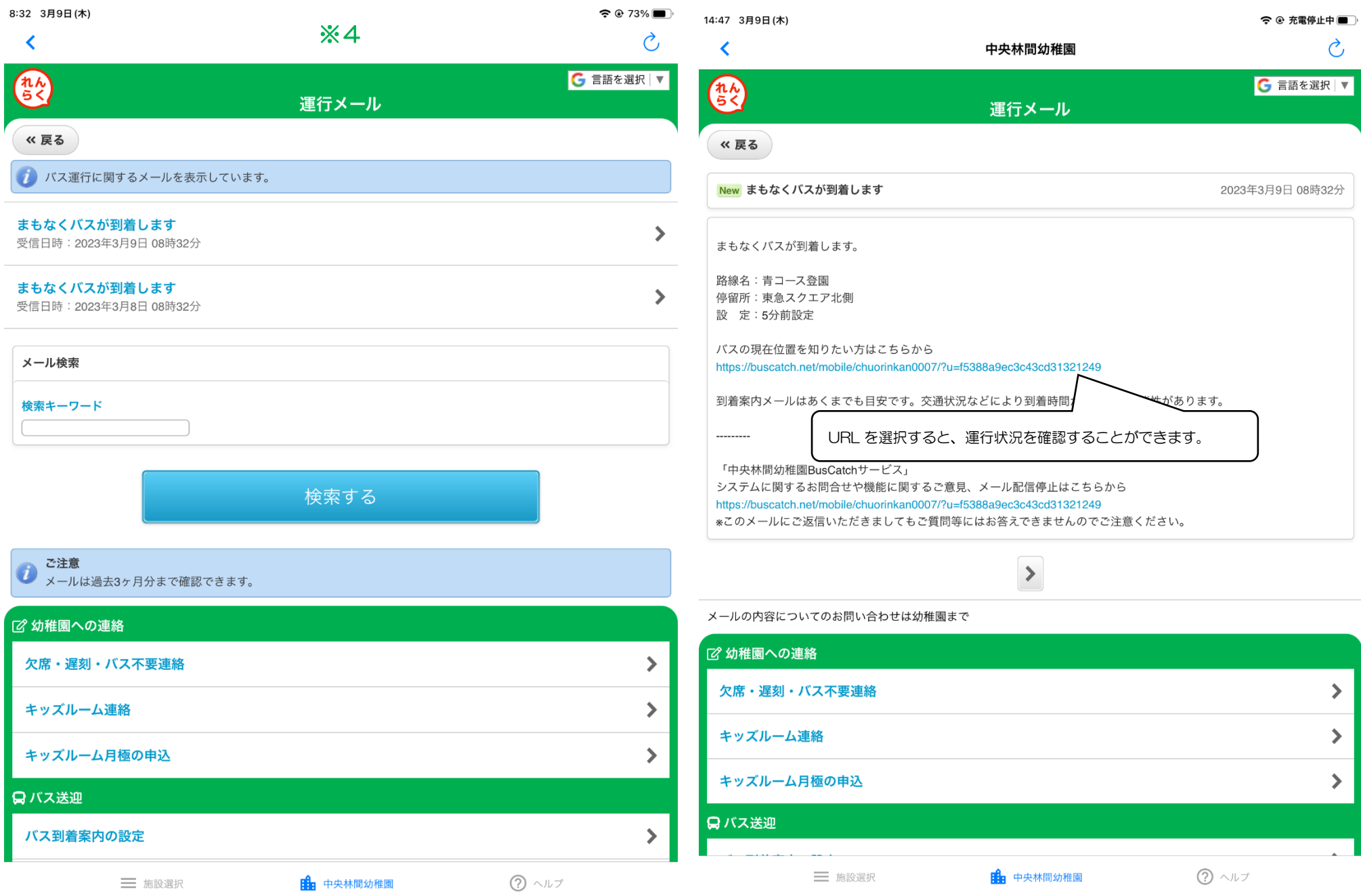

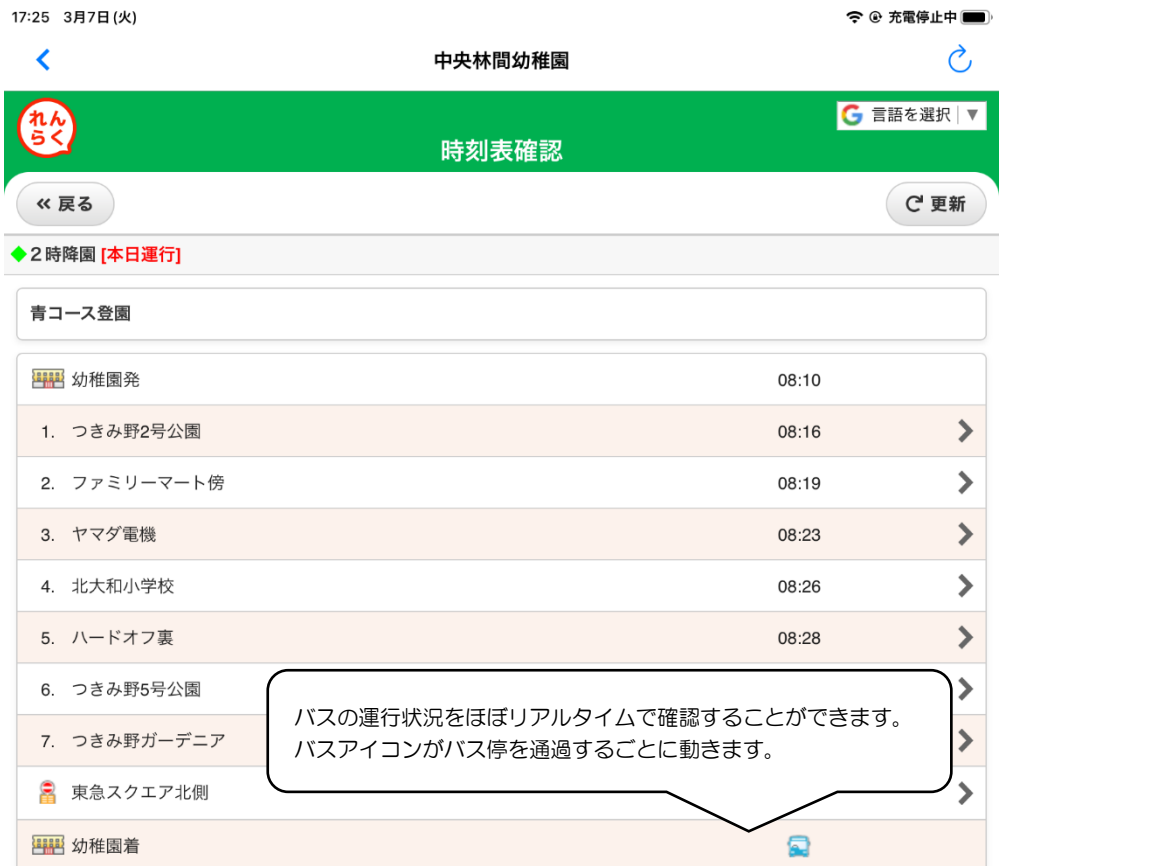

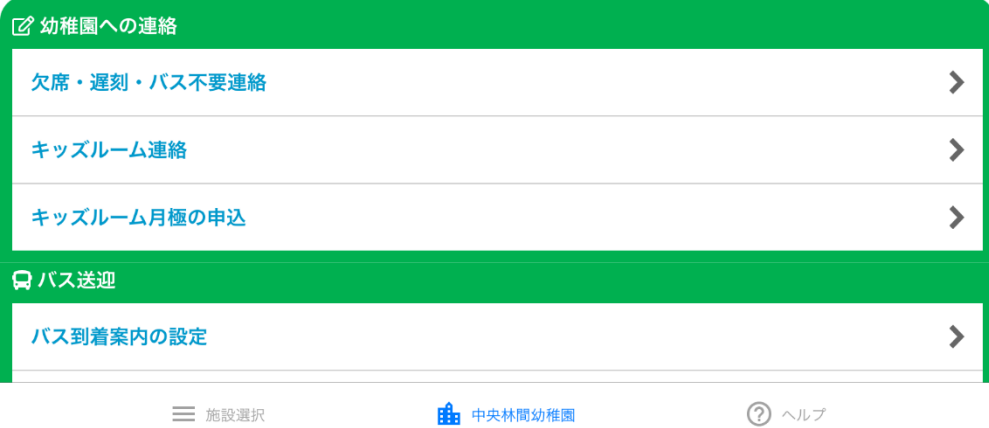